2022/08/28 03:00 1/1 Language Settings Sample

## **Language Settings Sample**

| Setting Name                                    | Value                                                                                                    |
|-------------------------------------------------|----------------------------------------------------------------------------------------------------|
| Thank You Message                               | Thank you very much. The e-mail has been forwarded to your IT department for review. You will be contacted if necessary           |
| Thank You Message For Your Software Name Emails | Congratulations, you have correctly identified the e-mail as a phishing attempt! It was sent by the Security Team and is harmless |
| Button Message                                  | Report Phishing                                                                                                    |
| Button Super Tip                                | Use this button to forward suspicious e-mails to your IT department                                                               |
| Report Title                                    | Report a suspicious e-mail                                                                                                    |
| Error Title                                     | Application error                                                                                                    |
| User Request Message                            | The selected e-mail will be forwarded to your IT department for review and removed from your inbox. Would you like to continue?   |
| Deeper Analysis Request<br>Message              | Have you clicked on a link or opened an attachment? If yes, leave a comment and confirm with "Yes"                                |
| No Selection Message                            | Please select an e-mail                                                                                                    |
| Eval Error Message                              | An error has occurred while trying to evaluate the selected e-mail                                                                |
| Send Error Message                              | An error has occurred while sending the report                                                                                    |
| Unsupported Message                             | Unsupported Outlook element type (not an e-mail message)                                                                          |
| Subject                                         | Suspicious e-mail forwarded by a user. %subject%                                                                                  |
| Ribbon Label                                    | Security                                                                                                    |
| For "Yes" action                                | Yes                                                                                                    |
| For "No" action                                 | No                                                                                                    |

From:

https://wiki.lucysecurity.com/ - LUCY

Permanent link:

https://wiki.lucysecurity.com/doku.php?id=language\_settings\_sample

Last update: 2021/09/23 11:28

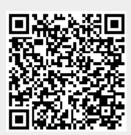